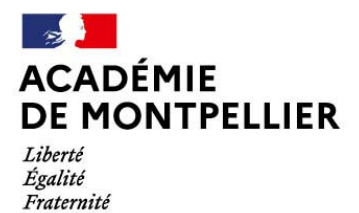

Direction des services départementaux de l'éducation nationale de l'Aude

# **Guide de référence « Post-3ème » pour l'affectation en**

- **1ère année de CAP**
- **2nde professionnelle**
- **2nde générale et technologique**

Contacts : DSDEN de l'Aude – 67 rue Antoine Marty – CS 40084 – 11000 CARCASSONNE.

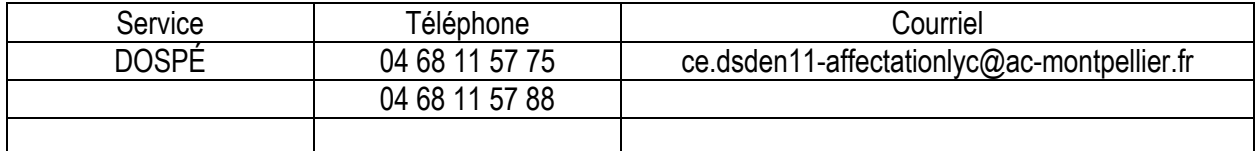

PRESENTATION GENERALE DOCUMENTS ANNEXES

# **RAPPEL DES EVOLUTIONS RECENTES**

### **Téléservice Affectation (TSA)**

La mise en place du téléservice affectation va permettre aux représentants légaux des élèves scolarisés en 3<sup>ème</sup> dans un établissement public ou privé sous contrat de l'éducation nationale de :

- visualiser toutes les offres de formation de niveau post-3ème (1ère année de CAP, 2nde professionnelle et 2nde générale et technologique, sous statut scolaire ou sous statut d'apprenti) sur le territoire national, **à partir du mardi 6 avril 2021**,
- saisir les vœux de leurs enfants, sur tout le territoire (jusqu'à 10 vœux dans l'académie et jusqu'à 5 vœux hors académie) **à partir du lundi 10 mai et jusqu'au lundi 31 mai**,
- consulter les résultats de l'affectation **à partir du mercredi 30 juin**.

La connexion se fera depuis l'espace parents « scolarité services » avec les identifiants ATEN ou Educonnect (pour ces derniers, uniquement pour les élèves scolarisés dans un établissement public de l'éducation nationale). Durant tout le mois de mai, un transfert des vœux saisis sera effectué entre le TSA et Affelnet Lycée afin de faciliter le dialogue entre les familles et les établissements.

### **Réforme du lycée : conséquences sur l'affectation en 2nde générale et technologique**

Le principe général reste une affectation sur le lycée de secteur, quels que soient les enseignements optionnels éventuels souhaités. Des dérogations de secteur peuvent être demandées, sur des motifs et selon des procédures détaillées dans le chapitre « assouplissement de la carte scolaire », page 13.

Font toutefois exception à cette règle et sont affectés sur procédures particulières ou sur barèmes établis en fonction des notes et compétences :

- **Pour toute l'académie**, les admissions en :
	- o Sections internationales (cf procédures particulières),
	- o Sections bi-nationales (Abibac, Bachibac, Esabac) (cf procédures particulières),
	- o Section orientale japonais ou chinois (recrutement sur notes et compétences),
	- o Section euro portugais (recrutement sur notes et compétences),
	- o 2nde GT avec l'enseignement optionnel :
		- « Création et culture-design » (recrutement sur notes et compétences),
		- « Langue C » peu répandue : arabe, chinois, japonais, portugais, russe (recrutement sur notes et compétences),
		- « Ecologie, aménagement, territoire et développement rural » (recrutement sur notes et compétences).
- Des spécificités départementales peuvent exister pour les admissions en 2<sup>nde</sup> GT pour les enseignements optionnels suivants :
	- o « Arts »,
	- o « Biotechnologies »,
	- o « Création et innovation technologiques »,
	- o « Education physique et sportive »,
	- o « Langue C : italien »
	- o « Santé et social »,
	- o « Sciences de l'ingénieur »,
	- o « Sciences et laboratoire ».

Il convient de consulter le guide de référence du département concerné pour connaître les modalités d'admission arrêtées.

**Réforme du lycée : conséquences sur l'affectation en 2nde professionnelle.** 

Pour les formations regroupées en « famille de métiers », à savoir celles déjà mises en œuvre en 2020 :

- Métiers de la construction durable, du bâtiment et des travaux publics,
- Métiers de la gestion administrative, du transport et de la logistique,
- Métiers de la relation client,
- Métiers des industries graphiques et de la communication,
- Métiers des études et de la modélisation numérique du bâtiment,
- Métiers de l'alimentation,
- Métiers de la beauté et du bien-être,
- Métiers de l'aéronautique,
- Métiers de l'hôtellerie-restauration.

Et celles mises en œuvre à la rentrée 2021 :

- Métiers de l'agencement, de la menuiserie et de l'ameublement
- Métiers de la réalisation d'ensembles mécaniques et industriels,
- Métiers des transition numérique et énergétique,
- Métiers de la maintenance des matériels et des véhicules,
- Métiers du pilotage et de la maintenance d'installations automatisées.

Le recrutement se fera sur la famille de métiers, quel que soit le nombre de spécialités proposées en 1ère. L'indication des bacs accessibles dans l'établissement à l'issue de la 2<sup>nde</sup> sera portée dans la rubrique « information » du vœu.

- **La même application (Affelnet Lycee) étant utilisée** quel que soit le niveau d'affectation souhaité, il n'existe **qu'une seule fiche de candidature** qui peut combiner les demandes des différents niveaux. Les familles des élèves de 3ème qui font le choix d'une saisie directe sur le téléservice Affectation ne sont pas concernées par cette fiche de candidature.
- **Un maximum de 10 vœux dans l'académie pourra être formulé :**   $\Rightarrow$  Cette possibilité sera surtout utile pour les élèves candidats pour les 2 niveaux d'affectation.
- **Il n'existe pas de bonus 1er vœu : l'ordre des vœux sera le reflet de la demande réelle :**
	- $\Rightarrow$  Ainsi, par exemple,
	- un élève dont le 1er projet est un **baccalauréat professionnel en apprentissage**, mais qui souhaite également faire une demande de **formation sous statut scolaire** au cas où il ne trouve pas de contrat fait apparaître ses vœux dans cet ordre-là sans être pénalisé par la perte du "bonus 1er vœu". Son 1er vœu n'étant pas un vœu d'affectation, il pourra donc être affecté sur son 2ème vœu si son barème (non minoré par une perte de bonus) le permet ;
	- un élève dont le 1er projet est d'intégrer un **établissement privé** de l'éducation nationale mais qui souhaite demander également un **établissement public** s'il n'est pas pris dans l'établissement demandé en 1er vœu, saisira un 1er vœu de recensement "privé EN" et un 2ème vœu sur l'établissement public. Le barème obtenu sur son 2ème vœu sera le même que s'il était placé en 1er vœu. Il pourra donc, si son barème lui permet, obtenir une affectation sur ce 2ème vœu ;
	- un élève qui fait un 1<sup>er</sup> vœu sur une 1<sup>ère</sup> professionnelle et un 2<sup>ème</sup> vœu sur une 2<sup>nde</sup> professionnelle ne voit pas son barème chuter sur ce 2ème vœu du fait d'une absence de bonus.
- **Accompagnement des demandes de formation en apprentissage :** 
	- Pour permettre un meilleur accompagnement des élèves souhaitant poursuivre leurs études **sous statut d'apprenti**, des vœux précis de formation en apprentissage sont créés dans Affelnet. A l'issue du tour principal d'affectation, lorsque le vœu d'apprentissage est mieux placé que le vœu d'affectation, chaque établissement porteur des formations en apprentissage concernées aura connaissance des candidatures

exprimées et sera ainsi en mesure de prendre contact avec les jeunes intéressés afin de les aider dans leur recherche de contrats.

- **La prise en compte des notes de l'année en cours pour l'ensemble des candidats :** 
	- $\Rightarrow$  Un seul dossier par élève étant créé, il ne pourra y avoir qu'une seule note saisie pour chaque matière, quel que soit le niveau d'affectation demandé. Pour les élèves de 2<sup>nde</sup> GT, 2<sup>nde</sup> professionnelle, 1<sup>ère</sup> année de CAP, les 8 compétences du socle seront par défaut considérées comme « maitrisées »
- **Les décisions d'orientations ne seront pas à saisir :** 
	- $\Rightarrow$  Elles seront intégrées automatiquement dès lors qu'elles auront été saisies dans « Siecle Orientation ».
	- $\Rightarrow$  Si l'accord concerne plusieurs voies d'orientation, elles seront toutes intégrées sur Affelnet.
	- $\Rightarrow$  Il appartiendra au chef d'établissement d'être attentif à ce que les vœux formulés soient compatibles avec les décisions d'orientation arrêtées. Dans le cas contraire, lors de l'audit avant validation par le chef d'établissement, les élèves concernés feront l'objet d'une alerte.

# SOMMAIRE

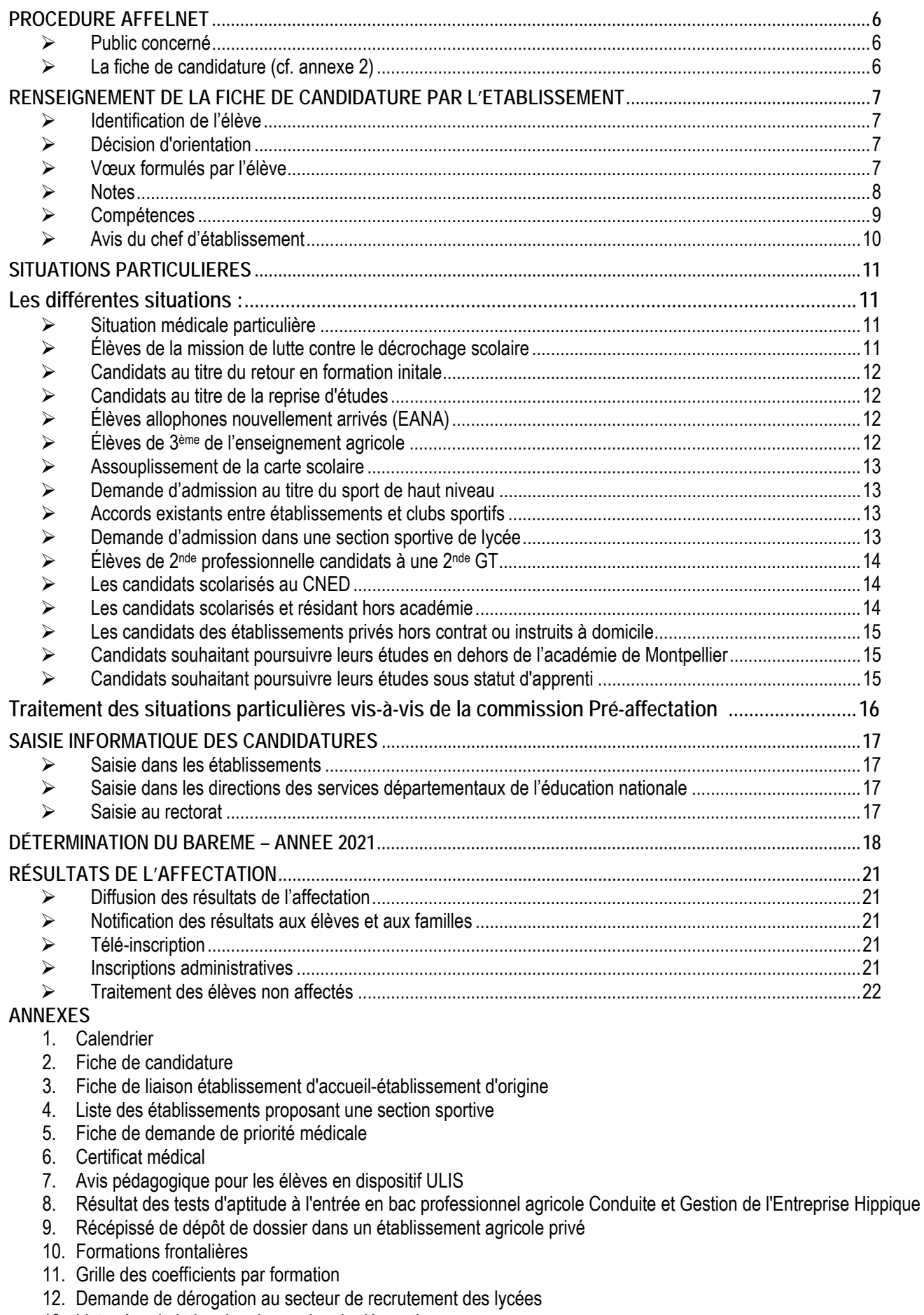

13. Liste récapitulative des demandes de dérogation

# **PROCEDURE AFFELNET**

La procédure AFFELNET (AFFEctation par Le NET) concerne l'affectation dans la voie générale et technologique ainsi que dans la voie professionnelle :

- de l'Éducation Nationale (public),
- de l'Agriculture (public et privé),
- du lycée de la Mer Paul Bousquet à Sète (voie professionnelle uniquement).

### **PUBLIC CONCERNE**

- 3ème générale,
- 3<sup>ème</sup> Prépa-Métiers,
- 3ème SEGPA,
- 2nde générale et technologique (y compris dans l'enseignement agricole) pour les réorientations en voie professionnelle (1ère année de CAP et 2nde professionnelle) et les redoublements de 2nde GT,
- <sup>2nde</sup> professionnelle (y compris dans l'enseignement agricole et maritime) pour les réorientations et les redoublements,
- <sup>1</sup> <sup>1ère</sup> année de CAP en deux ans (y compris dans l'enseignement agricole et maritime) pour les réorientations et les redoublements,
- élèves de la mission de lutte contre le décrochage scolaire,
- candidats en retour en formation initiale ou en reprise d'études (procédure particulière).

**RAPPEL : Tous les ETABLISSEMENTS AGRICOLES PRIVES (y compris les Maisons Familiales et Rurales – MFR -) ont rejoint la procédure Affelnet.** 

Pour une intégration en 1<sup>ère</sup> année de CAPA ou en 2<sup>nde</sup> professionnelle agricole dans un de ces lycées **privés, il convient que :** 

- 1. **la famille retire un dossier** dans l'établissement demandé et **le retourne** dûment complété à cet établissement,
- 2. **l'établissement demandé fournit à la famille un récépissé** lors du dépôt de la demande, (cf annexe 9), que cette dernière **remettra à son établissement d'origine**,
- 3. **l'établissement d'origine (ou la famille lorsqu'il s'agit d'un élève de 3ème) saisit** également **la candidature** dans Affelnet.

*Les candidatures dans les établissements privés de l'éducation nationale doivent être formulées directement auprès de l'établissement concerné, même lorsqu'un vœu de recensement a été saisi.* 

### **LA FICHE DE CANDIDATURE (cf. annexe 2)**

La fiche de candidature sera éditée sous la responsabilité du chef d'établissement d'origine.

Elle sera également téléchargeable par les établissements de l'académie sur Accolad ou, par tout le monde, sur le site internet du rectorat,

http://www.ac-montpellier.fr/cid88004/1ere-annee-cap-baccalaureat-professionnel-2nde-generale-technologique.html#constituer un dossier pour I affectation de juin

# **UNE SEULE FICHE DE CANDIDATURE PAR CANDIDAT EST À RENSEIGNER AVANT LE LUNDI 14 JUIN 2021**

(DATE LIMITE DE SAISIE DES VŒUX - en établissement -)

**Si elle n'utilise pas le Téléservice Affectation qui lui permet de saisir elle-même ses vœux avant le 31 mai**, la famille exprime ses vœux sur la fiche de candidature. Cette fiche est complétée par l'établissement et sert de support à la saisie informatique des candidatures.

**NOTA BENE :** Les élèves originaires des établissements privés hors contrat devront avoir satisfait à l'obligation de l'examen d'entrée dans l'enseignement public.

# **RENSEIGNEMENT DE LA FICHE DE CANDIDATURE PAR L'ETABLISSEMENT**

**(en cas de non-utilisation par les représentants légaux du téléservice Affectation)** 

La fiche de candidature (cf Annexe 2) est éditée par l'établissement d'origine, renseignée par l'établissement d'origine et par les familles, saisie et conservée dans l'établissement d'origine.

Le traitement informatisé requiert que soient renseignées avec la plus grande rigueur les rubriques suivantes : identification et vœux de l'élève, évaluations des compétences et champs disciplinaires, avis du chef d'établissement, situation médicale particulière.

### **Identification de l'élève**

Toutes les lignes doivent être renseignées avec précision.

### **Décision d'orientation**

La décision d'orientation prise par le chef d'établissement ou la commission d'appel conditionne le type de vœux que l'élève sera autorisé à formuler. Il conviendra donc que le **conseil de classe se prononce sur chacune des voies demandées** afin de pouvoir s'assurer de la conformité entre les vœux saisis et la décision d'orientation.

Lorsqu'une famille fera appel de la décision d'orientation arrêtée par le chef d'établissement, le chef d'établissement veillera à se reconnecter sur AFFELNET à l'issue de la commission d'appel. L'application sera **accessible jusqu'au vendredi 18 juin** pour permettre la **mise en conformité des vœux avec les décisions de la commission.**

### **Vœux formulés par l'élève**

- Chaque candidat peut formuler **10 vœux au maximum dans l'académie**. (Un vœu = une spécialité dans un établissement).
- Pour tout candidat à une 2<sup>nde</sup> générale et technologique, il est vivement recommandé que le dernier vœu formulé soit un vœu sans note, à capacité non limitée dans l'établissement de secteur de l'élève.
- Il est rappelé l'importance du dialogue avec les familles pour déterminer l'ordre des vœux, compte tenu du fait que la proposition tiendra compte du vœu le mieux placé possible.

#### **NOTA BENE** (Cf circulaire Dispositions particulières en vigueur)

- **o** Les candidats au **Baccalauréat professionnel Conduite et Gestion de l'entreprise Hippique** doivent avoir satisfait aux tests d'entrée. Les résultats à ces tests seront communiqués à l'établissement d'origine par l'établissement d'accueil (cf Annexe 8). Seuls pourront donc candidater à cette formation les élèves signalés par les établissements d'accueil. Le fait d'avoir satisfait au test dans au moins un des établissements de la région académique (Occitanie) autorise la candidature de l'élève sur l'un et/ou l'autre établissement, sans préjuger des résultats de l'affectation. Les tests sont organisés à des dates différentes pour permettre une seconde chance aux candidats qui auraient échoué.
- **o Formations maritimes** : L'attention est attirée sur les formations dispensées par le lycée de la Mer Paul Bousquet à Sète : l'intégration dans cet établissement est conditionnée par l'obtention d'un certificat médical qui ne peut être délivré que par un médecin des gens de mer (un seul praticien sur la région : RV à prendre au 04 67 46 33 28). Les délais d'attente peuvent donc être importants.

**Notes** 

**Les évaluations prises en compte seront celles de l'année en cours** 

# Rappel

**1er cas : les notes sont celles extraites des bilans périodiques du Livret Scolaire Unique (LSU). Sont concernés : les élèves actuellement scolarisés au niveau 3ème dans un établissement de l'Education Nationale de l'académie de Montpellier :** 

 L'intégration des notes sera à effectuer par l'établissement d'origine au plus tard le **lundi 14 juin 2021**. ATTENTION : cette opération ne sera réalisable qu'une seule fois. Cette opération déclenche le calcul automatique des points attribués à chacun des élèves enregistrés dans Affelnet-Lycée.

**2ème cas : les notes n'ont pas pu être extraites du LSU. Sont concernés les élèves hors académie, les élèves scolarisés en 2nde (GT et professionnelle) ou en 1ère année de CAP, les candidats non scolarisés :** 

 Dans ce cas, la note est constituée de la moyenne des trois trimestres de l'année en cours dans les disciplines suivantes, en fonction de la scolarité en cours :

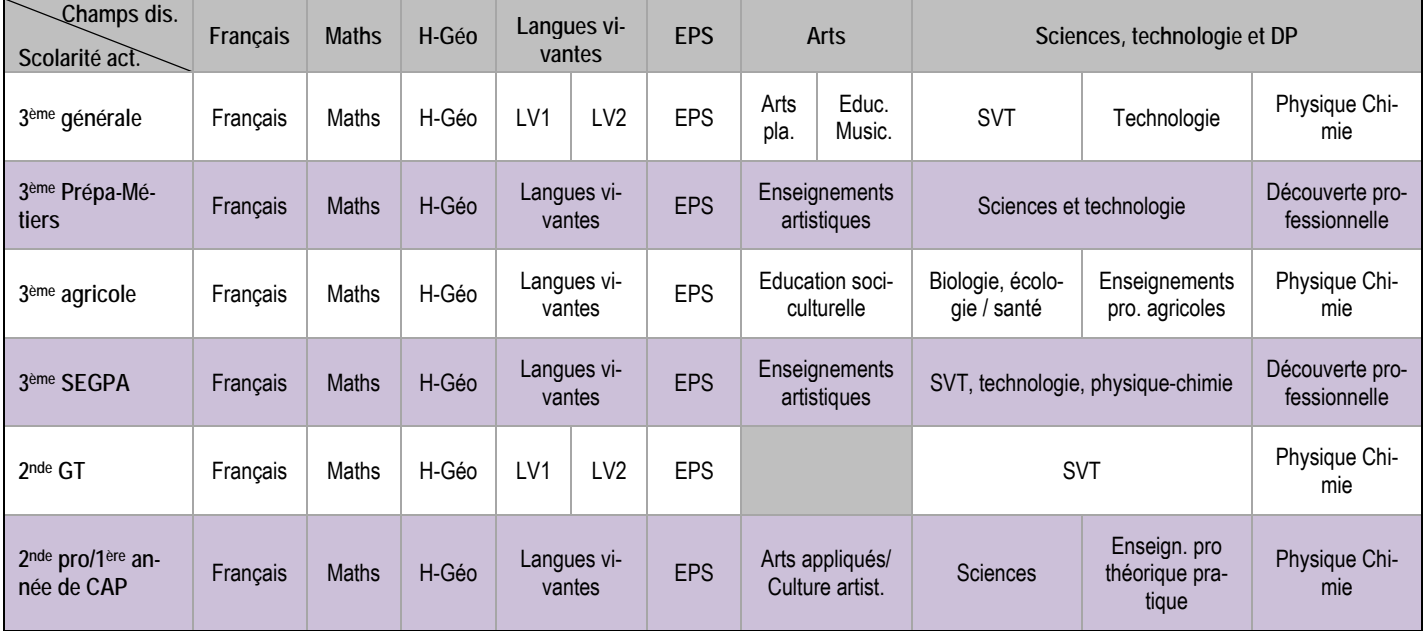

- Pour tous les candidats, les notes peuvent être prises en compte jusqu'au 14 JUIN ;
- **En l'absence de note dans une discipline, il convient de saisir « NN » (signifie « non notée ») ;**
- Pour les élèves du palier 3ème, les **évaluations saisies seront comprises dans l'intervalle [3 ;16].** La marque décimale est le point (cf : les explications de calcul de point qui figurent sur la fiche de candidature, annexe 2) ;
- Pour les élèves du palier 2<sup>nde</sup>, les notes seront saisies comme habituellement, généralement sur une échelle de 0 à 20. **Elles seront traduites, par l'application, sous forme de champs disciplinaires au moment du calcul du barème** pour les vœux de 2nde GT, professionnelle, ou 1ère année de CAP et seront donc, in fine, comprises dans l'intervalle [3 ;16] pour garantir un traitement équitable avec les élèves du palier 3ème.

### **Compétences**

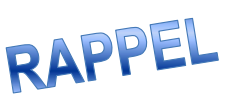

- Les compétences qui sont évaluées sont celles qui constituent le socle commun de connaissances, de compétences et de culture **en fin de cycle 4, y compris pour les élèves issus de SEGPA1,**
- **Les données seront issues du bilan renseigné dans le Livret Scolaire Unique (LSU) et intégrées dans Affelnet Lycée en même temps que les évaluations disciplinaires.**

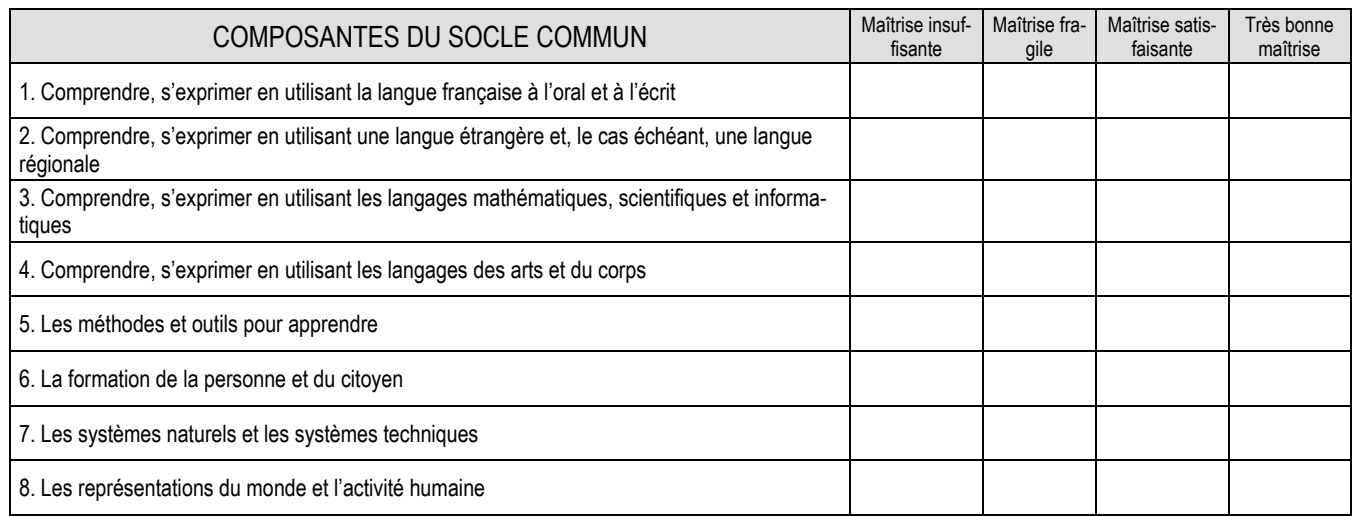

Pour tous les candidats issus du palier 2<sup>nde</sup> (c'est-à-dire ceux scolarisés en 2<sup>nde</sup> GT, en 2<sup>nde</sup> professionnelle **ou en 1ère année de CAP), les compétences ne seront pas à saisir. Elles seront automatiquement validées à « Maîtrise satisfaisante ».** 

 $\overline{\phantom{a}}$ 

<sup>1</sup> Le traitement statistique effectué (lissage des notes à l'intérieur d'un groupe par utilisation de la loi normale centrée/réduite) permet de corriger les effets d'une moindre maîtrise des compétences de fin de cycle 4 pour ces élèves issus de SEGPA.

### **Avis du chef d'établissement**

Les notes et les compétences de l'élève ayant été prises en compte, il s'agit à travers cet avis de se prononcer sur :

- la qualité de l'élaboration de son projet par l'élève,
- le pronostic global de réussite pour **chacune** des spécialités.

L'échelle des avis et leur définition est précisée ci-dessous :

- **1. Très favorable (T) : 2500 points** 
	- élève très motivé par la formation sollicitée,
	- ayant fait des démarches pour rencontrer un ou des établissements d'accueil,
	- ayant fait des démarches pour rencontrer un ou des professionnels,
	- ayant de très bonnes perspectives de réussite dans cette formation.
- **2. Favorable (F) : 1600 points** 
	- élève motivé pour la formation demandée,
	- actif dans la construction de son projet,
	- ayant de bonnes perspectives de réussite dans cette formation.
- **3. Sans opposition (S) : 800 points** 
	- élève dont la motivation n'est pas affirmée,
	- peu actif dans la construction de son projet,
	- ayant des perspectives moyennes de réussite dans cette formation.
- **4. Réservé (R) : 0 point** 
	- élève peu motivé pour la formation envisagée,
	- réserves émises sur des perspectives de réussite dans cette formation.

#### **NOTA BENE**

- Le cas échéant, l'avis du chef d'établissement intègre les éléments d'information communiqués par les établissements d'accueil, auprès desquels les candidats ont conduit une véritable démarche d'information (cf Annexe 3).
- L'avis du chef d'établissement est **identique** lorsqu'une **même spécialité** est demandée dans plusieurs établissements.
- L'avis porte sur l'année scolaire **en cours**, quelle que soit la classe suivie par l'élève.

# **SITUATIONS PARTICULIERES**

# **Les différentes situations :**

 **SITUATION MEDICALE PARTICULIERE (ne relevant pas de l'assouplissement de la carte scolaire tel que défini page 13 de ce guide)**

Le bonus médical a pour objectif de **permettre l'affectation des élèves présentant un handicap ou une maladie invalidante(e) dans une formation compatible avec leur état de santé et leur prise en charge médicale**. Ces situations pourront être appréciées par le médecin de la commission.

Le caractère décisif de ce bonus implique en amont la prise en compte de situations médicales qui exigent réellement une attention particulière, par exemple :

- nécessité d'affecter un candidat dans une formation compatible avec son handicap,
- soins spécialisés de proximité.
- La fiche de candidature de l'élève prévoit de recenser les situations médicales particulières connues par l'établissement ou signalées par la famille (case « oui » à cocher). Dans ce cas, un dossier médical sera constitué. Il devra contenir les éléments suivants :
	- **1.** Demande écrite de la famille ou de l'élève majeur (cf annexe 5) ;
	- **2.** Certificat médical détaillé sous pli confidentiel (cf annexe 6) à compléter par le médecin qui suit l'élève, précisant :
		- La nature de la pathologie ;
		- La nature du handicap (déficience, incapacité et désavantage) ;
		- Les contre-indications absolues à certaines formations professionnelles (préciser lesquelles) ;
		- **La nature de la prise en charge médicale :** 
			- o **Lieu des soins ;**
			- o **Rythme des soins.**
	- **3.** Avis motivé du médecin de l'Éducation nationale, chaque fois que possible.
- Le dossier médical complet est remis par la famille au chef d'établissement (dans lequel l'enfant est actuellement scolarisé) **le 21 mai 2021 au plus tard** qui le transmet sous pli confidentiel au médecin conseiller technique de l'inspecteur d'académie - directeur académique des services de l'éducation nationale du département dans lequel est scolarisé l'élève (ou du département demandé en premier vœu pour les candidats extérieurs à l'académie) le **27 mai au plus tard.**
- Le dossier est examiné au plus tard lors de la commission Pré-affectation (voir calendrier départemental). En cas d'avis favorable de la commission, l'affectation du candidat sera assurée :
	- dans la spécialité et l'établissement demandés pour la voie professionnelle,
	- dans l'établissement demandé, compte **non-tenu** des enseignements optionnels, pour la voie générale et technologique.

**Les élèves scolarisés en ULIS (unité localisée pour l'inclusion scolaire) seront systématiquement recensés comme présentant une situation médicale particulière et établiront obligatoirement un dossier médical comme indiqué ci-dessus. Le bonus médical n'est pas systématiquement attribué.** 

**Par ailleurs, il est vivement recommandé que ces élèves bénéficient d'une période d'immersion de plusieurs jours dans la (les) spécialité(s) demandée(s) et dans l(es)'établissement(s) souhaité(s) afin de vérifier la pertinence de leur projet au regard de leurs troubles ou pathologies, des exigences de la formation et des conditions matérielles d'accueil dans l'établissement (joindre un compte-rendu – annexe 7 – au dossier médical).** 

# **ÉLEVES DE LA MISSION DE LUTTE CONTRE LE DECROCHAGE SCOLAIRE**

- La candidature de ces élèves peut être étudiée en commission départementale de « Pré-affectation » (voir tableau ciaprès)
- Dans ce cas, le dossier de candidature comprend :
	- i. la fiche de candidature portant identification et vœux de l'élève,
	- ii. tous les éléments de nature pédagogique permettant à la commission de se prononcer sur la valeur de la candidature (bulletins scolaires de l'année précédente, éléments d'évaluation scolaire de l'année en cours ainsi que l'avis du chef d'établissement).

### **CANDIDATS AU TITRE DU RETOUR EN FORMATION INITALE**

Public concerné :

- tout jeune âgé de 16 à 25 ans révolus ayant interrompu sa formation **sans diplôme ou ne possédant que le DNB ou le CFG** (décret 2014-1453) ;
- tout jeune âgé de 16 à 25 ans révolus ayant interrompu sa formation **sans diplôme, titre ou certificat inscrit au RNCP** (décret 2014-1454).

La candidature de ces candidats peut être étudiée en commission départementale de Pré-Affectation (voir tableau ci-après) :

- Le dossier de candidature est instruit par le centre d'information et d'orientation le plus proche du domicile du candidat. (conformément à la circulaire en vigueur) ;
- La candidature est saisie par la direction des services départementaux de l'éducation nationale du département demandé en premier vœu. **Le numéro d'établissement attribué lors de la saisie sera celui du CIO qui a transmis le dossier** pour permettre à celui-ci de suivre les dossiers qu'il a instruits.
- Date limite d'arrivé à la DSDEN **: jeudi 27 mai 2021**.

# **CANDIDATS AU TITRE DE LA REPRISE D'ETUDES**

Public concerné : toute personne ayant interrompu ses études et **titulaire d'un diplôme de la voie professionnelle.**

La candidature de ces candidats peut être étudiée en commission départementale de Pré-Affectation (voir tableau ci-après) :

- Le dossier de candidature est instruit par le centre d'information et d'orientation le plus proche du domicile du candidat. (conformément à la circulaire en vigueur) ;
- La candidature est saisie par la direction des services départementaux de l'éducation nationale du département demandé en premier vœu. **Le numéro d'établissement attribué lors de la saisie sera celui du CIO qui a transmis le dossier** pour permettre à celui-ci de suivre les dossiers qu'il a instruits.
- Date limite d'arrivé à la DSDEN : **: jeudi 27 mai 2021**.

# **ÉLEVES ALLOPHONES NOUVELLEMENT ARRIVES (EANA)**

*Rappel : Les élèves définis comme EANA (anciennement ENAF–Élèves Nouvellement Arrivés en France-) sont ceux qui ont été scolarisés en France à partir du 1er janvier 2020.* 

La candidature de ces élèves peut être étudiée en commission départementale Pré-Affectation (voir tableau ci-après). Dans ce cas précis, le dossier de candidature comprendra :

- 1. la fiche de candidature portant identification et vœux de l'élève (**la scolarité d'origine renseignée sera systématiquement 3UPEAA**). Les notes prises en compte seront :
	- a. Note de français = note de français langue étrangère,
	- b. Note de langue vivante = note de la langue vivante étudiée en cours d'année, sinon note dans une langue étudiée dans un parcours antérieur (qui s'appuiera sur des bulletins scolaires ou des traces écrites de ce parcours), sinon note de langue maternelle dans la mesure du possible. À défaut, il sera fait appel aux enseignants de langue et culture d'origine et/ou la note sera établie en référence aux compétences évaluées dans le cadre du socle commun,
	- c. Note de mathématique = Note de l'année en cours. À défaut, à partir d'un protocole existant dans la langue maternelle de l'élève. À défaut, valorisation d'un parcours antérieur qui s'appuiera sur des bulletins scolaires ou des traces écrites de ce parcours.
- 2. tous les éléments de nature pédagogique permettant à la commission de se prononcer sur la valeur de la candidature (éléments d'évaluation scolaire de l'année en cours – en particulier bulletins scolaires, niveau de maîtrise de la langue française ainsi que l'avis du conseil de classe).

# **ÉLEVES DE 3EME DE L'ENSEIGNEMENT AGRICOLE**

Les candidatures seront saisies par l'établissement d'origine. La formation d'origine saisie pour ces candidats sera « **3E-AGR » exclusivement.** 

### **ASSOUPLISSEMENT DE LA CARTE SCOLAIRE**

- L'application permet de traiter les demandes de dérogation au secteur de recrutement en attribuant un bonus dégressif au regard des motifs invoqués et hiérarchisés de la façon suivante :
	- **1.** les élèves souffrant d'un handicap,
	- **2.** les élèves bénéficiant d'une prise en charge médicale importante à proximité de l'établissement demandé,
	- **3.** les boursiers au mérite ou sur critères sociaux,
	- **4.** les élèves dont un frère ou une sœur est scolarisé dans l'établissement souhaité,
	- **5.** les élèves dont le domicile est situé en limite de zone de desserte et proche de l'établissement souhaité,
	- **6.** les élèves qui doivent suivre un parcours scolaire particulier,
	- **7.** Autre raison.

Attention : ces demandes de dérogation ne concernent que les vœux d'admission sur une 2<sup>nde</sup> générale et technologique (vœux avec « barème, sans notes »).

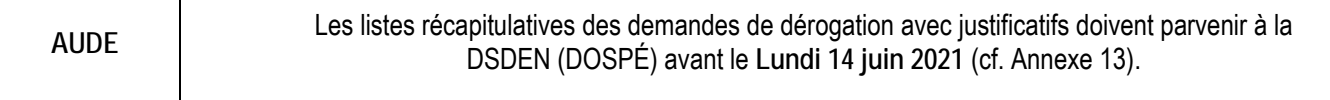

### **DEMANDE D'ADMISSION AU TITRE DU SPORT DE HAUT NIVEAU**

 Les fédérations sportives feront connaître au SAIO, par l'intermédiaire du CREPS (M. NIEL), la liste des sportifs de haut niveau (cf note de service du MENESR n°2014-071 du 30/04/2014) **avant le 8 juin 2021**. Un bonus, saisi au SAIO, sera alors accordé aux élèves concernés. Ce bonus leur garantit l'affectation dans la formation souhaitée.  **AUCUNE LISTE RECUE PAR UN AUTRE CANAL NE SERA PRISE EN COMPTE.** 

### **ACCORDS EXISTANTS ENTRE ETABLISSEMENTS ET CLUBS SPORTIFS**

 Un certain nombre de clubs ont passé des accords pour l'accueil dans un même établissement de leurs licenciés afin de rendre compatibles leur scolarité avec les contraintes liées à la pratique sportive. Sur la base de ces accords, un bonus, saisi à la direction des services départementaux de l'éducation nationale, sera alors accordé aux élèves concernés. Ce bonus leur facilite l'affectation dans l'établissement souhaité, sans la garantir.

**AUDE** La liste des candidatures retenues dans le cadre des accords clubs doivent parvenir à la DSDEN (DOSPÉ) avant le **Lundi 14 juin 2021 -** (cf. Annexe 12 : motif dérogation : parcours scolaire particulier).

### **DEMANDE D'ADMISSION DANS UNE SECTION SPORTIVE DE LYCEE**

### **Rappel : il n'existe aucune section sportive en lycée professionnel**

- Conformément à la circulaire N° 2011-099 du 29 septembre 2011, *« Les candidatures sont proposées par le chef d'établissement sur la base de critères sportifs, après consultation des instances fédérales partenaires du projet ». « Dans le cadre de l'assouplissement de la carte scolaire, des dérogations peuvent être accordées dans la limite des places disponibles au titre du motif «* parcours particulier de l'élève *».*
- Le chef d'établissement qui dispose d'une ou plusieurs sections sportives (cf annexe 4) fait parvenir **au plus tard le lundi 14 juin 2021** à l'inspecteur d'académie – directeur académique des services de l'éducation nationale la liste des élèves sélectionnés sur la base de critères sportifs, après consultation des instances fédérales partenaires du projet. L'inspecteur d'académie – directeur académique des services de l'éducation nationale valide le motif de « parcours particulier de l'élève ».

**Les candidats sont affectés après les élèves du secteur, dans la limite des capacités d'accueil globales de l'établissement**, arrêtées par le recteur.

#### *Attention,*

- *l'accès à la section sportive Équitation du lycée G.Tillion à Castelnaudary déroge à cette règle. L'affectation dans cette section fait l'objet de dispositions particulières ;*
- *les établissements agricoles n'étant pas sectorisés, il n'y a pas lieu de demander une dérogation de secteur ; le motif "parcours scolaire particulier" n'a donc pas à être invoqué pour intégrer une section sportive dans ces établissements.*

**AUDE** La liste des candidatures retenues dans le cadre des accords clubs doivent parvenir à la DSDEN (DOSPÉ) avant le **Lundi 14 juin 2021 -** (cf. Annexe 12 : motif dérogation : parcours scolaire particulier).

### **ÉLEVES DE 2NDE PROFESSIONNELLE CANDIDATS A UNE 2NDE GT**

- **1.** L'élève a obtenu le passage en 2nde GT antérieurement : la candidature est saisie dans Affelnet par l'établissement d'origine et la photocopie de la décision d'orientation est envoyée à l'inspecteur d'académie – directeur académique des services de l'éducation nationale.
- 2. L'élève n'a pas obtenu le passage en 2<sup>nde</sup> GT antérieurement : le chef d'établissement, après consultation des conseils des classes d'origine et d'accueil, peut autoriser cette candidature qu'il saisit dans Affelnet. Une copie de cette autorisation est envoyée à l'inspecteur d'académie – directeur académique des services de l'éducation nationale.

# **LES CANDIDATS SCOLARISES AU CNED**

- **Ces candidats, quel que soit leur niveau de scolarité, ne sont pas concernés cette année par l'utilisation du Téléservice Affectation.**
- La fiche de candidature sera téléchargée et imprimée en un seul exemplaire par le candidat sur le site Internet du rectorat : http://www.ac-montpellier.fr rubrique "orientation", puis "être candidat à une formation" puis "En 1ère année de CAP ou de Baccalauréat professionnel ou en 2nde générale et technologique".
- Il sera également possible pour ces candidats de sélectionner et éditer leurs demandes de poursuite d'étude sur un document accessible sur le site du ministère de l'éducation nationale.
- La famille adressera cette fiche au CNED qui la complétera et saisira les vœux en utilisant le service national de « saisie simplifiée ».
	- **Date limite de saisie : lundi 14 juin 2021**.
- Parallèlement, la famille transmettra deux justificatifs de domicile ou un avis de mutation professionnelle des parents à la direction des services départementaux de l'Education Nationale de son département de résidence accompagnés d'une copie du récapitulatif de saisie Affelnet ou, à défaut, de la fiche de candidature.

# **LES CANDIDATS SCOLARISES ET RESIDANT HORS ACADEMIE**

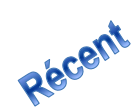

- Les représentants légaux pourront réaliser directement la saisie des vœux souhaités dans notre académie via le Téléservice Affectation. Ils seront attentifs à d'éventuelles dispositions particulières qui leurs seraient indiquées sur le site.
- A défaut d'une saisie directe par la famille, la fiche de candidature sera imprimée (en un seul exemplaire par candidat) par l'établissement d'origine sur le site internet du rectorat : http://www.ac-montpellier.fr rubrique "orientation", puis "Etre candidat à une formation" puis "En 1ère année de CAP ou de Baccalauréat professionnel ou en 2nde générale et technologique".
- Dans ce 2<sup>ème</sup> cas, l'établissement d'origine complétera la fiche et saisira les vœux en utilisant le service national de « saisie simplifiée ». **Date limite de saisie : lundi 14 juin 2021**.

**ATTENTION : Les formations de l'académie de Montpellier sont accessibles en priorité aux élèves de cette académie.**  Toutefois, les candidatures extérieures à l'académie sont prises en compte :

- 1. **pour les formations relevant du ministère de l'agriculture** : de la même façon, le recrutement étant national ;
- 2. **pour les formations relevant du lycée de la mer Paul Bousquet à Sète** : de la même façon, le recrutement étant national ;
- 3. **pour les formations relevant du ministère de l'éducation nationale** :
	- de la même façon en cas de changement de résidence de la famille. Dans ce cas, un avis de mutation du représentant légal ou deux justificatifs de domicile seront envoyés à la direction des services départementaux de l'éducation nationale du département demandé en premier vœu.  **Date limite d'arrivée : jeudi 10 juin 2021.**
	- de la même façon pour les élèves de l'académie de Toulouse souhaitant intégrer une des formations listées en annexe 10, proposées dans les établissements frontaliers cités.
	- dans la limite des places disponibles dans tous les autres cas.

### **LES CANDIDATS DES ETABLISSEMENTS PRIVES HORS CONTRAT OU INSTRUITS A DOMICILE**

- **Ces candidats, quel que soit leur niveau de scolarité, ne sont pas concernés par l'utilisation du Téléservice Affectation.**
- La fiche de candidature sera imprimée en un seul exemplaire par le candidat sur le site Internet du rectorat : http://www.ac-montpellier.fr rubrique "orientation", puis "Etre candidat à une formation" puis "En 1ère année de CAP ou de Baccalauréat professionnel ou en 2nde générale et technologique".
- Il sera également possible pour ces candidats de sélectionner et éditer leurs demandes de poursuite d'étude sur un document accessible sur le site du ministère de l'éducation.
- L'établissement d'origine ou la famille (en cas d'instruction à domicile) complétera et adressera cette fiche à la direction des services départementaux de l'éducation nationale du département demandé en premier vœu, accompagnée des bulletins scolaires de l'année en cours, d'un justificatif de domicile et, le cas échéant, d'un avis de mutation dans le département demandé. Ce service réalisera la saisie des vœux. **Date limite d'arrivée : jeudi 10 juin 2021**.
- Les élèves devront avoir satisfait à l'obligation de l'examen d'entrée dans l'enseignement public.

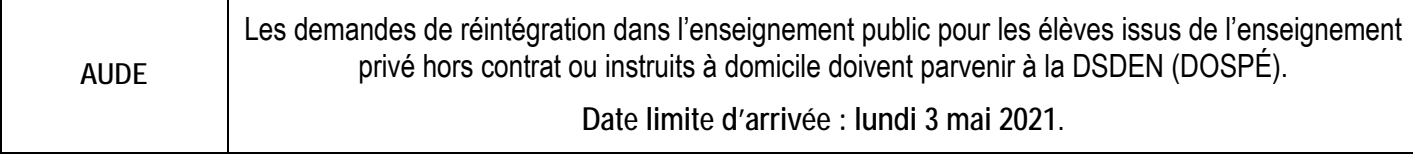

### **CANDIDATS SOUHAITANT POURSUIVRE LEURS ETUDES EN DEHORS DE L'ACADEMIE DE MONTPELLIER**

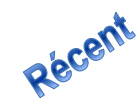

- Les représentants légaux pourront réaliser directement la saisie des vœux souhaités hors académie via le Téléservice Affectation. Ils seront attentifs à d'éventuelles dispositions particulières qui leurs seraient indiquées sur le site.
- Un vœu de recensement de type "VŒU HORS ACADEMIE" sera automatiquement généré sur l'application Affelnet Lycee de l'établissement d'origine qui veillera à compléter les dossiers si besoin en se connectant, comme les années antérieures, via AffelMap,sur l'application Affelnet Lycee de l'académie demandée.

### **CANDIDATS SOUHAITANT POURSUIVRE LEURS ETUDES SOUS STATUT D'APPRENTI**

- La famille ou l'établissement d'origine saisira un(des) vœu(x) dits « de recensement » correspondant au diplôme qu'il souhaite préparer dans le CFA support, dans l'ordre hiérarchique souhaité par la famille, afin de refléter la demande au plus juste. Le candidat ne sera pas pénalisé sur les vœux éventuellement émis en direction de formations sous statut scolaire moins bien placées, puisqu'il n'existe plus de "bonus 1er vœu". Si son barème le permet, il pourra donc obtenir une affectation sur un vœu formulé sous statut scolaire, bien qu'ayant émis un vœu de recensement mieux placé.
- Le chef d'établissement précisera au jeune et sa famille les démarches à entreprendre (recherche d'un employeur, contact direct avec l'établissement d'accueil notamment) et les aides possibles pour effectuer ces démarches. Il leur indiquera bien qu'il n'y aura pas d'affectation prononcée sur le vœu d'apprentissage.
- S'agissant des vœux d'apprentissage qui seraient placés à un meilleur rang que celui sur lequel le candidat aura été affecté, les CFA concernés seront destinataires de la liste et des coordonnées de ces derniers, afin de pouvoir les accompagner dans leur processus de recherche d'employeur.

# **Traitement des situations particulières vis-à-vis de la commission Pré-affectation**

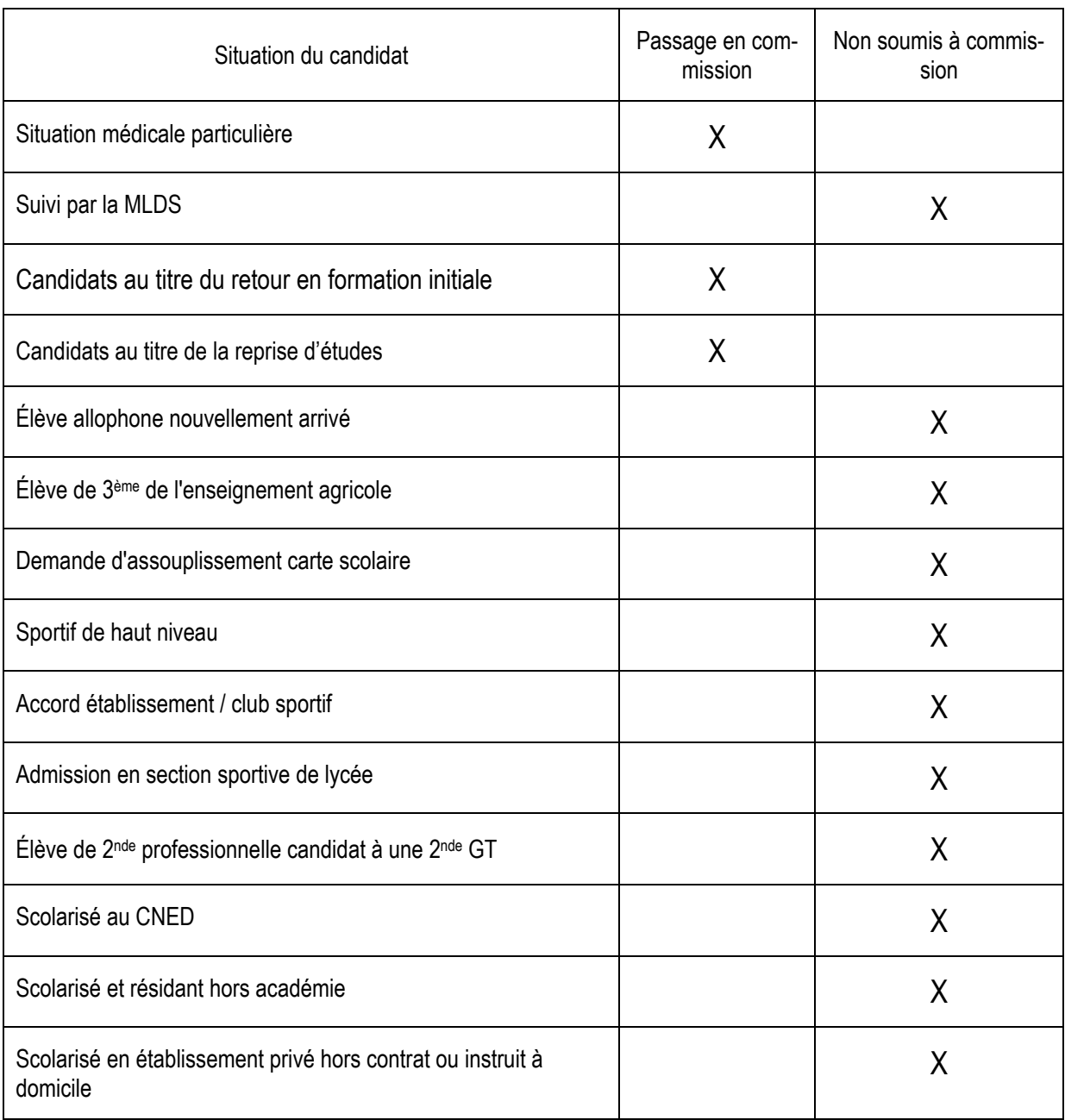

# **SAISIE INFORMATIQUE DES CANDIDATURES**

La procédure d'affectation exige un strict respect du calendrier. (cf. Annexe 1) La saisie informatique, lorsqu'elle n'est pas réalisée par les représentants légaux, est effectuée à partir des fiches de candidature dûment renseignées.

### **SAISIE DANS LES ETABLISSEMENTS**

- Lorsque les représentants légaux des élèves de 3<sup>ème</sup> n'auront pas réalisé la saisie des vœux via le Téléservice Affectation, les établissements de l'académie, publics et privés sous contrat relevant du ministère de l'éducation nationale effectueront cette saisie sur « Affelnet Lycée ». Ils seront également chargés de cette saisie pour les élèves des autres niveaux candidats à une réorientation ou devant bénéficier d'un maintien en 2<sup>nde</sup>.
- Les établissements de l'académie, publics et privés sous contrat relevant du **ministère de l'agriculture** ainsi que le **lycée de la Mer** disposant d'une « clé OTP » saisiront les vœux de leurs élèves sur « Affelnet Lycée ».
- Les établissements scolaires sont chargés de saisir les candidatures des élèves de la mission de lutte contre le décrochage scolaire, inscrits dans leur établissement.
- Édition de la fiche de saisie : dans un double souci, de suivi de la saisie et de transparence, le compte-rendu des saisies réalisées en établissement sera obligatoirement imprimé et conservé dans l'établissement d'origine. Il est souhaitable que ce document soit signé par la famille ou le représentant légal. *Il est recommandé de le tenir à disposition des familles car il fera foi en cas de litige.*  **NOTA BENE :** Il convient d'actualiser le fichier des candidatures à l'issue du dialogue avec les chefs d'établissement et avant appel, ainsi qu'à l'issue des commissions d'appel.

**Date limite : lundi 14 juin 2021** (intervention possible sur les dossiers par les établissements d'origine de l'académie jusqu'au vendredi 18 juin 2021).

 Les établissements d'accueil saisiront les instructions relatives aux inscriptions administratives **Date limite : vendredi 25 juin 2021** 

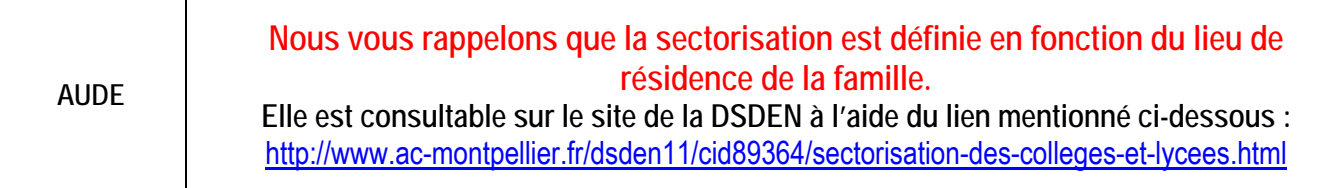

### **SAISIE DANS LES DIRECTIONS DES SERVICES DEPARTEMENTAUX DE L'EDUCATION NATIONALE**

Les directions des services départementaux de l'éducation nationale sont chargées de saisir :

- 1. les candidatures émanant des publics suivants :
	- i. candidats au titre de retour en formation initiale,
	- ii. candidats en reprise d'études,
	- iii. élèves des établissements privés hors contrat ou instruits à domicile.
- 2. les avis pour les élèves dont les dossiers auront été traités en commission de « Pré-Affectation ».
- 3. le bonus pour les sportifs concernés par l'accord entre un établissement et un club.
- 4. le bonus de continuité pour les sections européennes, langues vivantes ou anciennes (le cas échéant).
- 5. le bonus médical (M).
- 6. les décisions des commissions pour les EREA, secondes spécifiques TMD, internationales, ESABAC, ABIBAC, BACHIBAC, 1ère année de CAP ATIM (le cas échéant).
- **7. l'affiliation à l'académie pour les élèves hors académie justifiant d'un déménagement familial.**
- 8. la validation des parcours scolaires particuliers.

### **SAISIE AU RECTORAT**

Le Service académique d'information et d'orientation (SAIO) saisira :

- le bonus attribué aux sportifs de haut niveau (cf note de service n°2014-071 du 30/04/2014).
- l'avis spécifique pour les candidats au baccalauréat professionnel « Métiers de la sécurité » « aéronautique » ou au CAP « Agent de sécurité ».
- l'affiliation à l'académie pour les élèves hors académie ne postulant que sur des formations agricoles.
- l'affiliation à l'académie pour les élèves de l'académie de Toulouse souhaitant intégrer une des formations listées en annexe 10.

# **DÉTERMINATION DU BAREME – Année 2021**

Le classement des élèves se fera au moyen d'un barème calculé par l'application pour chacun des vœux et qui prend en compte les éléments suivants :

- Pour les vœux avec barème :
	- Pour tous les élèves scolarisés dans l'académie (et ceux assimilés) : attribution d'un bonus de 15000 points
	- Sans note : 2<sup>nde</sup> GT à capacité non contingentée

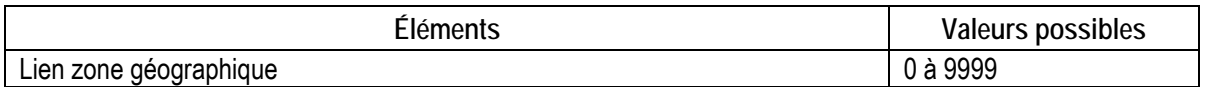

#### Avec notes : voie professionnelle et certaines 2nde GT à capacité contingentée

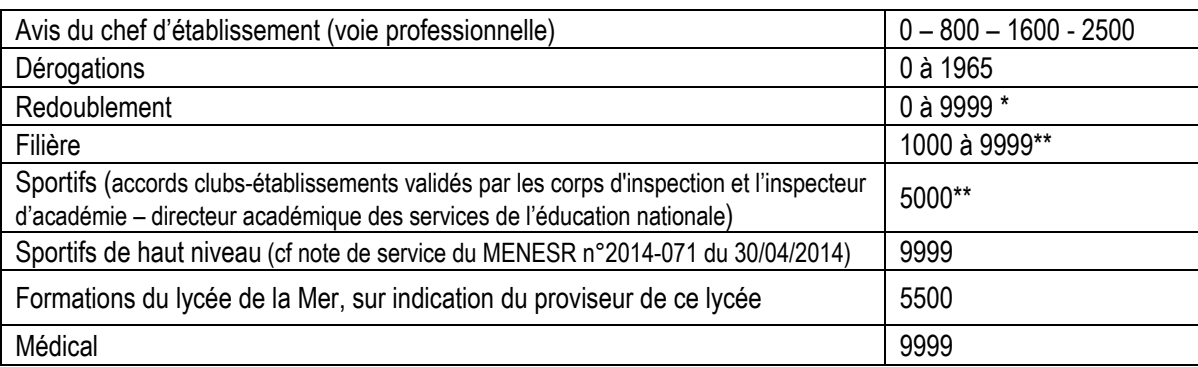

Pour les vœux avec notes, on ajoute le total pondéré des notes lissées :

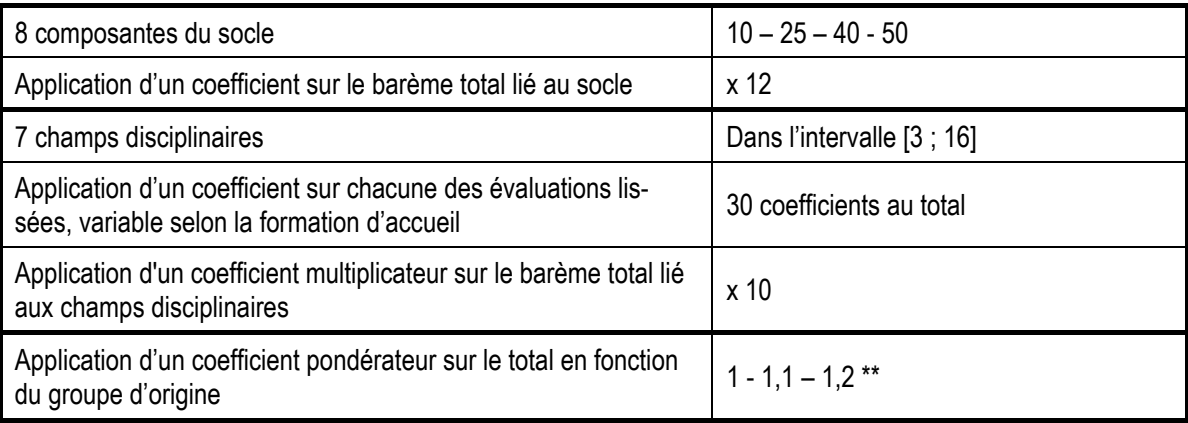

 Pour les vœux sans barème : les commissions de classement établissent leurs classements en fonction des critères qui leur sont propres (cf « procédures particulières »).

\*\* Susceptibles d'évoluer

<sup>\*</sup> Le bonus automatique de redoublement est de 9999 pour la voie professionnelle (même spécialité ET même établissement). Le redoublement dans la voie générale et technologique est garanti pour tout élève dans son lycée de secteur

- **Lien zone géographique** 
	- Il permet d'affecter les candidats à une classe de 2<sup>nde</sup> GT non contingentée dans leur établissement de secteur.
- **Bonus redoublement** 
	- Il est attribué automatiquement aux candidats redoublant dans le même établissement et dans la même spécialité.
- **Bonus « Filière »**
	- Ces points sont attribués automatiquement aux élèves de SEGPA qui demandent un CAP.
	- Une continuité de parcours pourra être assurée par la direction des services départementaux de l'éducation nationale sur indication de l'établissement d'origine aux élèves qui souhaitent poursuivre l'apprentissage d'une langue vivante ou ancienne.
- **Lissage des notes**
	- Les notes des candidats font l'objet d'un traitement statistique permettant d'atténuer les effets d'une notation trop généreuse ou trop sévère.
	- Pour chacun des champs disciplinaires, une nouvelle note est obtenue, qui tient compte de la moyenne académique des notes et de leur dispersion, au sein des groupes d'origine des candidats.
- **Coefficients selon les formations demandées** 
	- Les évaluations des champs disciplinaires sont affectées de coefficients qui diffèrent selon la formation demandée.
	- La direction générale de l'enseignement scolaire (DGESCO) du ministère de l'éducation nationale, enconcertation avec la direction générale de l'enseignement et de la recherche (DGER) du ministère de l'agriculture, et avec les corps d'inspection, ont déterminé les coefficients attribués à ces disciplines. (cf. Annexe 11)
- **Cas particuliers des baccalauréats professionnels « Aéronautique », « Métiers de la sécurité » et du CAP « Agent de sécurité »** 
	- À l'issue de la procédure particulière de recrutement, les candidats pourront se voir attribué un bonus en fonction de l'avis d'entretien obtenu et qui pourra prendre des valeurs comprises entre 1000 et 9000 points.
- **Pondération selon le groupe d'origine des candidats** 
	- La politique académique d'affectation privilégie :
		- l'affectation des élèves de l'académie (pour les formations du ministère de l'Éducation nationale, sauf exceptions),
		- les élèves de 3<sup>ème</sup>.
			- L'affectation des élèves ayant suivi une 3<sup>ème</sup> Prépa-Métiers sera favorisée, sans toutefois garantir leur affectation à 100 %. Plusieurs simulations seront effectuées et soumises au recteur et aux inspecteurs d'académie - directeurs académiques des services de l'éducation nationale. Une solution équilibrée, entre les départements et entre les spécialités sera recherchée.
		- les élèves de 3ème SEGPA lorsqu'ils postulent sur un CAP.
	- À cette fin, une pondération, qui varie selon les groupes d'origine des candidats, est appliquée à leurs notes et permet ainsi de mettre en œuvre la politique académique d'affectation.

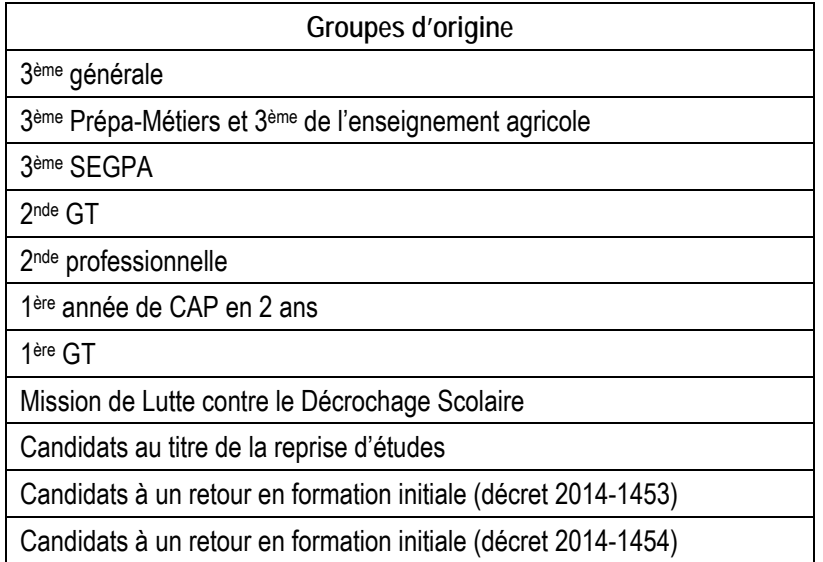

# **RÉSULTATS DE L'AFFECTATION**

### **DIFFUSION DES RESULTATS DE L'AFFECTATION**

Les résultats seront consultables sur internet le mercredi 30 juin 2021 :

- Pour les **établissements d'origine et d'accueil de l'académie** : sur « Affelnet Lycée »
- Pour les **candidats** : https://bv.ac-montpellier.fr/affelnet-lycee-resultats ou sur le téléservice Affectation
- ◆ Pour les établissements d'origine hors académie : https://by.ac-montpellier.fr/affelnet-lycee-resultatsetab

#### **NOTIFICATION DES RESULTATS AUX ELEVES ET AUX FAMILLES le MARDI 29 JUIN 2021**

**Les établissements d'accueil** éditeront les notifications des élèves admis ou inscrits en liste complémentaire dans leurs sections et les adresseront aux intéressés.

**Les établissements d'origine** éditeront une fiche de résultat de l'affectation comportant un récapitulatif des vœux et des décisions, et la remettront à leurs élèves.

**Les centres d'information et d'orientation** éditeront une fiche de résultat de l'affectation comportant un récapitulatif des vœux et des décisions des candidats au titre de retour en formation initiale et en reprise d'études qu'ils auront instruits, et la remettront aux intéressés (candidats répertoriés comme "élèves de l'établissement CIO xxx").

### **TELE-INSCRIPTION**

### **du MERCREDI 30 JUIN 2021 9h au DIMANCHE 4 JUILLET 23h59**

**L'utilisation généralisée de la télé-inscription permettra aux établissements d'accueil de disposer le plus rapidement possible d'une vision précise sur leurs effectifs, préalable indispensable à la mise en place de leur structure pour la rentrée prochaine.** 

RAPPEL : Le service en ligne « inscription au lycée » fait l'objet d'une offre nationale depuis 2014.

### **INSCRIPTIONS ADMINISTRATIVES**

### **à partir du MERCREDI 30 JUIN 2021**

(selon instructions à préciser dans Affelnet **par chaque établissement d'accueil**)

# **Très important**

**Les établissements d'accueil :** 

- ne saisissent aucun dossier élève issu de l'affectation via Affelnet dans SIECLE BEE pour éviter tout doublon,
- importent les résultats de l'affectation dans SIECLE (module import des dossiers issus d'Affelnet). À la suite de cette transaction, les élèves sont automatiquement scolarisés sur les MEF dans lesquels ils ont été affectés,
- saisissent le dossier des élèves admis hors Affelnet, suite aux commissions d'ajustement, en veillant à utiliser le N° INE existant (disponible dans l'exéat ou dans le dossier scolaire de l'élève ou sur ses bulletins scolaires antérieurs ou attribué lors de l'inscription au DNB),
- créent un dossier dans SIECLE BEE pour les seuls élèves qui n'ont pas d'INE (cas d'élèves nouvellement arrivés en France, par exemple).

Les établissements d'origine voient le motif de sortie et la date de sortie automatiquement renseignés dans l'application SIECLE BEE.

**Le respect de ces consignes évitera de retrouver certains élèves dans le SIEI à la rentrée alors qu'ils sont scolarisés.** 

### **TRAITEMENT DES ELEVES NON AFFECTES**

- o **Un élève affecté ne peut plus participer aux phases suivantes d'affectation,** que ce soit en juillet ou en septembre.
- o Les élèves **inscrits en liste supplémentaire** pourront **être appelés jusqu'au 31 août.**
- o Les élèves **non affectés** reprendront contact avec leur établissement d'origine ou avec le CIO en cas de déménagement.
- o Pour la voie professionnelle, **deux phases d'ajustement** sont organisées :
	- $=$  en juillet :
		- les **places vacantes** seront **publiées le MERCREDI 30 JUIN**. Dans cette 1ère phase, **seules les spécialités qui n'ont pas recueilli suffisamment de candidatures** en juin seront proposées,
		- les vœux seront **saisis sur Affelnet les JEUDI 1er et VENDREDI 2 JUILLET 2021,**
		- **les résultats seront publiés le LUNDI 5 JUILLET 2021 ,**

**NB : un élève affecté en juillet ne peut pas participer à la phase de septembre (sauf cas exceptionnel).** 

- en septembre :
	- les **places vacantes** seront **publiées le MARDI 7 SEPTEMBRE 2021,**
	- les **vœux** seront **saisis** sur Affelnet les **MERCREDI 8 et JEUDI 9 SEPTEMBRE 2021,**
	- les résultats seront diffusés le **VENDREDI 10 SEPTEMBRE 2021.**
- o Pour la voie générale et technologique,

![](_page_21_Picture_140.jpeg)

#### **Annexe 1 : CALENDRIER 2021 DES OPERATIONS D'ORIENTATION ET D'AFFECTATION 2NDE GENERALE ET TECHNOLOGIQUE - 2NDE PROFESSIONNELLE – 1ERE ANNEE DE CAP 2 ANS 1ERE GENERALE - 1ERE PROFESSIONNELLE - 1ERE TECHNOLOGIQUE- 1ERE ANNEE DE BMA**

![](_page_22_Picture_242.jpeg)

![](_page_23_Picture_213.jpeg)

![](_page_24_Picture_213.jpeg)

: opérations incombant principalement au SAIO/DSDEN : opérations incombant principalement aux familles

![](_page_24_Picture_2.jpeg)

![](_page_24_Picture_4.jpeg)

![](_page_25_Picture_286.jpeg)

#### **Annexe 2**

### **Fiche de candidature 1ère année de CAP en 2 ans - 2nde professionnelle -2nde générale et technologique 1ère professionnelle – 1ère générale – 1ère technologique – 1ère année de BMA**

N° IDENTIFIANT NATIONAL ELEVE **OU** 

N° ATTRIBUE EN FIN DE SAISIE des vœux, réalisée par la DSDEN du département demandé en premier vœu, pour les candidats non scolarisés

![](_page_25_Picture_287.jpeg)

![](_page_25_Picture_288.jpeg)

\*Les ES (enseignements de spécialité de 1ère) « rares » sont : Arts, Littérature et langues et cultures de l'antiquité, Numérique et sciences informatiques, Sciences de l'ingénieur

Rappel Prénom – Nom – Classe du candidat :

![](_page_26_Picture_193.jpeg)

![](_page_26_Picture_194.jpeg)

Cachet de l'établissement :

**\* Consignes de saisie pour les élèves issus du palier 3ème** (lorsque la note n'a pas été renseignée par extraction du LSU) **:**  Chaque résultat ou positionnement est converti sur une échelle unique en 4 échelons qui donne lieu à l'attribution de points : Groupe  $1: 0 \leq$  note  $\leq 5$  ou objectifs non atteints = 3 points Groupe 2 :  $5 \leq$  note  $\leq$  10 ou objectifs partiellement atteints = 8 points Groupe 3 : 10 ≤ note < 15 ou objectifs atteints = 13 points Groupe 4 : 15 ≤ note ≤ 20 ou objectifs dépassés = 16 points **Les points à attribuer par discipline se calculent à partir de la moyenne de la somme des points obtenus après conversion de chaque bilan périodique, divisée par le nombre de bilans.**  *Exemple : en Français, si un élève a bénéficié de 3 évaluations périodiques où il était noté, et a obtenu : 1er bilan : 10,6 de moyenne, 2ème bilan : 12,3 de moyenne, 3ème bilan : 9,5 de moyenne Après conversion, il obtient : 1ère période : 13 points, 2ème période : 13 points, 3ème période : 8 points Soit un total de 34 points, divisés par 3 (périodes) = 11,3 points. Il faut donc saisir 11,3 dans la discipline Français.*

Les données collectées font l'objet d'un traitement automatisé dénommé Affelnet-Lycée destiné à préparer les travaux de la commission d'affectation et à fonder la décision d'affectation du DASEN. Les données collectées sont à usage des personnels habilités des établissements fréquentés (ou CIO, le cas échéant), des établissements demandés, des DSDEN et du rectorat. Conformément au Règlement Général sur la Protection des Données n°2016/679, vous bénéficiez d'un droit d'accès et de rectification aux informations qui vous concernent. Si vous souhaitez exercer ce droit et obtenir communication des informations vous concernant, veuillez-vous adresser à dpd@ac-montpellier.fr.

![](_page_27_Picture_1.jpeg)

#### **FICHE DE LIAISON ENTRE CHEFS D'ETABLISSEMENTS D'ACCUEIL ET D'ORIGINE**

![](_page_27_Picture_97.jpeg)

\_\_\_\_\_\_\_\_\_\_\_\_\_\_\_\_\_\_\_\_\_\_\_\_\_\_\_\_\_\_\_\_\_\_\_\_\_\_\_\_\_\_\_\_\_\_\_\_\_\_\_\_\_\_\_\_\_\_\_\_\_\_\_\_\_\_

SPECIALITE de 2<sup>nde</sup> Professionnelle ou de 1<sup>ère</sup> année de CAP sur laquelle porte cet avis :

Avis porté par le chef d'établissement d'accueil pour la spécialité ci-dessus :

Avis du chef d'établissement d'accueil (pour information du chef d'établissement d'origine) :

 $\mathsf{RESERVE} \ \Box$  SANS OPPOSITION  $\Box$  FAVORABLE  $\Box$  TRES FAVORABLE  $\Box$ 

Date : Signature du chef de l'établissement demandé :

### **LISTE DES ETABLISSEMENTS PROPOSANT DES SECTIONS SPORTIVES**

![](_page_28_Picture_157.jpeg)

![](_page_28_Picture_158.jpeg)

![](_page_29_Picture_0.jpeg)

# DEMANDE DE PRIORITE MEDICALE<br>(à remplir par le candidat majeur ou le représentant légal)

![](_page_29_Picture_30.jpeg)

![](_page_29_Picture_31.jpeg)

### L'ETABLISSEMENT

![](_page_29_Picture_32.jpeg)

![](_page_29_Picture_33.jpeg)

![](_page_29_Picture_34.jpeg)

Signature du représentant légal ou du candidat majeur,

![](_page_30_Picture_0.jpeg)

# **Certificat médical confidentiel à compléter par le médecin traitant généraliste ou spécialiste du patient**

**Réservé à l'usage exclusif du médecin conseiller technique auprès du Directeur académique des services de l'éducation nationale** 

> document soumis au secret professionnel article 226-13 du Code Pénal

![](_page_30_Picture_64.jpeg)

**Nature du handicap ou du trouble de santé invalidant** 

**Retentissement fonctionnel** 

**Contre-indications médicales absolues à certains risques professionnels** 

Annexe 6

**Traitements, prises en charges thérapeutiques** 

Nature et durée des traitements en cours (préciser les contraintes liées aux traitements, les effets secondaires)

Lieux de soins et de prises en charge régulières

 $\Box$  Autre (préciser)

**Tout autre élément utile à l'examen de la demande du patient**

**Certificat médical établi le** 

Signature et cachet du médecin

Pièces à joindre, le cas échéant :

- Copie des notifications MDPH
- Tout document médical utile à l'examen du dossier : compte-rendu d'hospitalisations, de consultations spécialisées, résultats d'examens complémentaires, dernière prescription en cas de traitement médicamenteux …

# Avis pédagogique sur les choix de poursuite d'études **Elèves du dispositif ULIS**

![](_page_32_Picture_45.jpeg)

**Inclusions en scolarité ordinaire :** 

**Stages et/ou périodes d'immersion (dates, lieux, évaluations) :** 

**Avis du coordonnateur ULIS sur le choix d'orientation :** 

![](_page_33_Picture_0.jpeg)

### **Résultat des tests d'aptitude à l'entrée en Bac Professionnel Agricole Conduite et Gestion de l'Entreprise Hippique**

![](_page_33_Picture_118.jpeg)

Avis du chef d'établissement d'accueil :

 $\square$  a satisfait aux tests d'aptitude pour l'entrée en Bac Professionnel Agricole CGEH

n'a pas satisfait aux tests d'aptitude

**Rappel** - Les candidats au Bac Professionnel Agricole **Conduite et Gestion de l'Entreprise Hippique** doivent avoir satisfait aux tests d'aptitude. **Seuls pourront donc candidater à cette formation les élèves signalés par les établissements d'accueil.** (Cf circulaire Dispositions particulières en vigueur)

Mais, dans la mesure où la réussite au test :

- est une condition nécessaire mais pas suffisante pour être recruté

- peut être influencée par des facteurs extérieurs (stress- niveau du cheval...)

le fait d'avoir satisfait au test dans au moins un des quatre établissements autorise la candidature de l'élève sur l'un et/ou l'autre établissement, sans préjuger des résultats de l'affectation.

Les tests sont organisés à des dates différentes pour permettre une seconde chance aux candidats qui auraient échoué.

Date : Signature du chef d'établissement d'accueil

![](_page_34_Picture_0.jpeg)

Annexe 9

![](_page_34_Picture_2.jpeg)

# **Récépissé de dépôt de dossier dans un établissement agricole privé\***

![](_page_34_Picture_69.jpeg)

SPECIALITE de 2<sup>nde</sup> Professionnelle agricole ou de 1<sup>ère</sup> année de CAP agricole ou 2<sup>nde</sup> GT pour laquelle un dossier a été déposé :

\_\_\_\_\_\_\_\_\_\_\_\_\_\_\_\_\_\_\_\_\_\_\_\_\_\_\_\_\_\_\_\_\_\_\_\_\_\_\_\_\_\_\_\_\_\_\_\_\_\_\_\_\_\_\_\_\_\_\_\_\_\_\_\_\_\_

Date : Signature du chef de l'établissement demandé :

\* Permet à l'établissement d'origine de s'assurer que les démarches nécessaires ont bien été réalisées par les familles

#### **FORMATIONS FRONTALIERES, SUSCEPTIBLES D'ACCUEILLIR DES ELEVES ORIGINAIRES DE L'ACADEMIE DE TOULOUSE SANS NECESSITE DE MOTIF DE DEMENAGEMENT**

![](_page_35_Picture_65.jpeg)

# **GRILLE DES COEFFICIENTS PAR FORMATION**

![](_page_36_Picture_200.jpeg)

![](_page_37_Picture_212.jpeg)

![](_page_38_Picture_208.jpeg)

Guide de référence Post  $3^{4\text{me}}$  / 2021 399

![](_page_39_Picture_82.jpeg)

![](_page_39_Picture_83.jpeg)

![](_page_40_Picture_0.jpeg)

Direction des services départementaux de l'éducation nationale de l'Aude

Annexe 12

#### **DEMANDE DE DÉROGATION AU SECTEUR DE RECRUTEMENT DES LYCÉES**

#### **ENTRÉE EN 2nde Générale et Technologique**

*La demande de dérogation au secteur de recrutement est à établir pour tous les élèves des collèges publics et privés du département de l'Aude qui sollicitent une affectation en 2nde générale et technologique autre que leur lycée de rattachement. Elle sera satisfaite dans la limite des capacités d'accueil des établissements, et après l'affectation des élèves rattachés à l'établissement, ceci dans l'ordre des critères nationaux de priorité.* 

*Ce document est à conserver dans l'établissement d'origine, seule la liste récapitulative des demandes et les justificatifs sont à fournir à la DSDEN de l'Aude.* 

**COLLÈGE FRÉQUENTÉ :** 

**LYCÉE DE SECTEUR :** 

**LYCÉE DEMANDÉ EN DÉROGATION :** 

**NOM et prénom de l'élève :** 

**NOM, prénom et adresse du représentant légal :** 

#### **MOTIFS DE LA DEMANDE DE DÉROGATION (Joindre toutes pièces justificatives) :**

- élèves souffrant de handicap : décision de la M.D.P.H. (maison départementale des personnes handicapées),
- élèves nécessitant une prise en charge médicale importante à proximité de l'établissement demandé : certificat médical circonstancié sous pli cacheté à l'attention du médecin – conseiller technique départemental,
- élèves boursiers sociaux : dernier avis d'imposition,
- élèves dont un frère ou une sœur sera encore scolarisé(e) dans l'établissement souhaité en 2021-2022 : certificat de scolarité 2020-2021 pour le frère ou la sœur inscrit(e) en 2nde ou 1ère dans le lycée demandé,
- élèves dont le domicile, en limite de secteur, est proche de l'établissement souhaité : pièce justificative de domicile,
- élèves qui doivent suivre un parcours scolaire particulier (liste fournie par l'établissement d'accueil),
- autre.

Date :

Signature du représentant légal Signature du chef d'établissement d'origine

![](_page_41_Picture_0.jpeg)

Liberté Égalité Fraternité Direction des services départementaux de l'éducation nationale de l'Aude

### **LISTE RÉCAPITULATIVE DES DEMANDES DE DÉROGATION Année scolaire 2020-2021**

**COLLÈGE** : (préciser) ……………………………………………………………………………………………………………………………………………….

Ce tableau complété (*ou avec la mention « état néant »)* sera retourné à la DSDEN de l'Aude - DOSPÉ (ce.dsden11-affectationlyc@ac-montpellier.fr) pour le l**undi 14 juin 2021** 

(\*) Handicap, prise en charge médicale, boursiers, rapprochement de fratrie, domicile en limite de secteur, parcours scolaire particulier, autres

![](_page_41_Picture_63.jpeg)